$,$  tushu007.com

<<Photoshop

<<Photoshop >>

- 13 ISBN 9787121039584
- 10 ISBN 7121039583

出版时间:2007-3

PDF

## http://www.tushu007.com

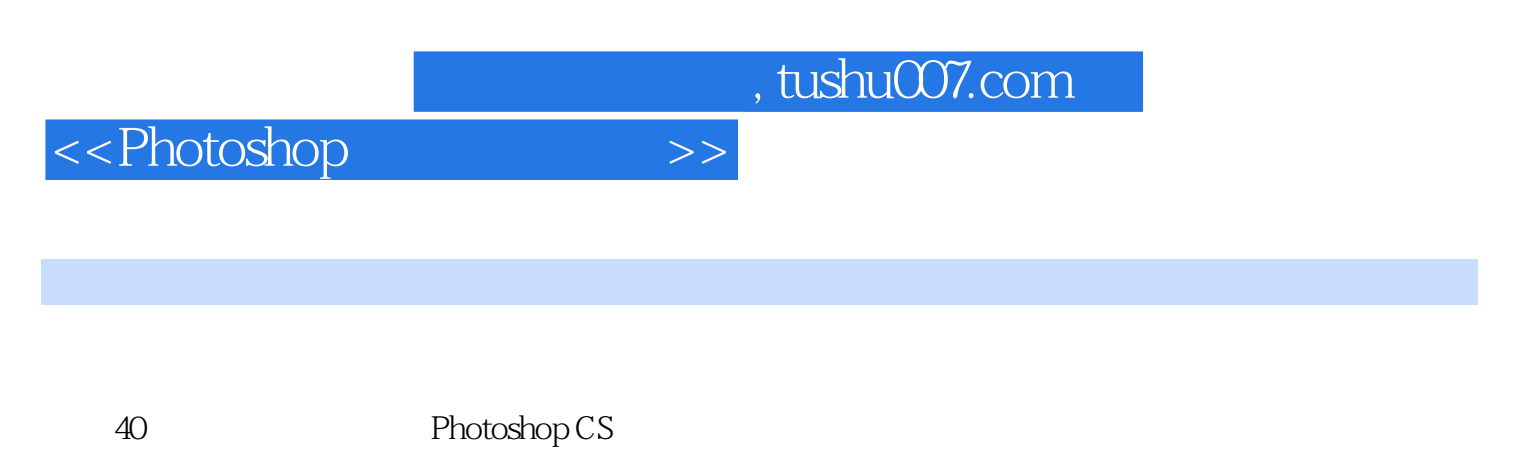

Photoshop

<<Photoshop

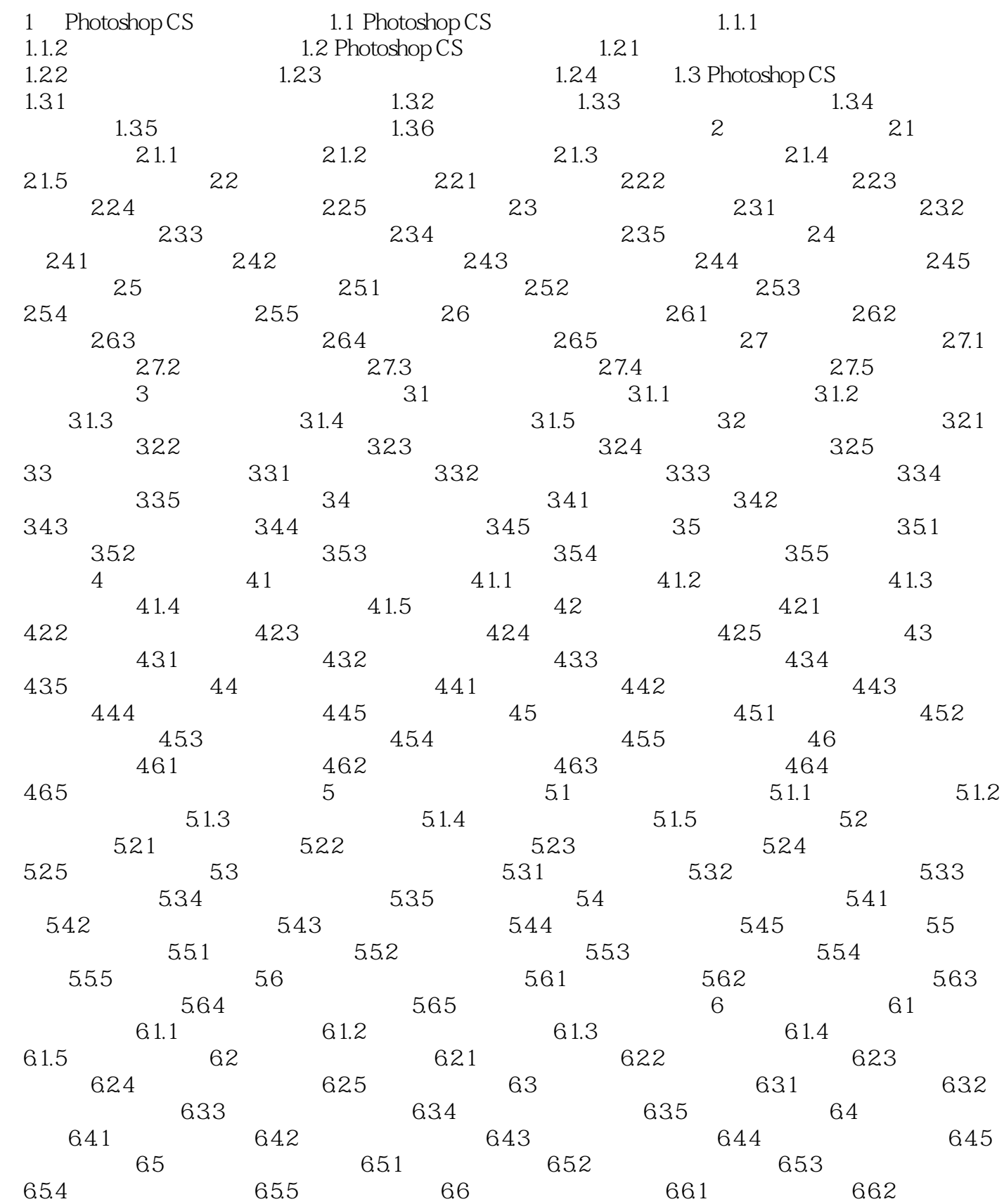

 $,$  tushu007.com

## <<Photoshop

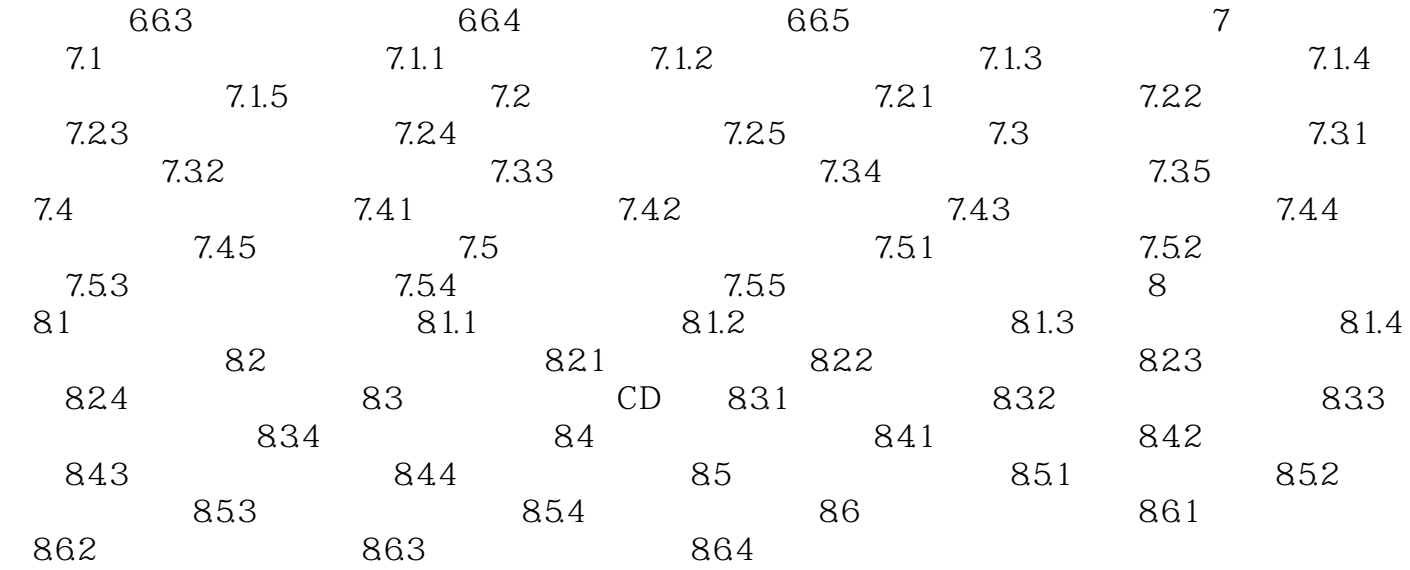

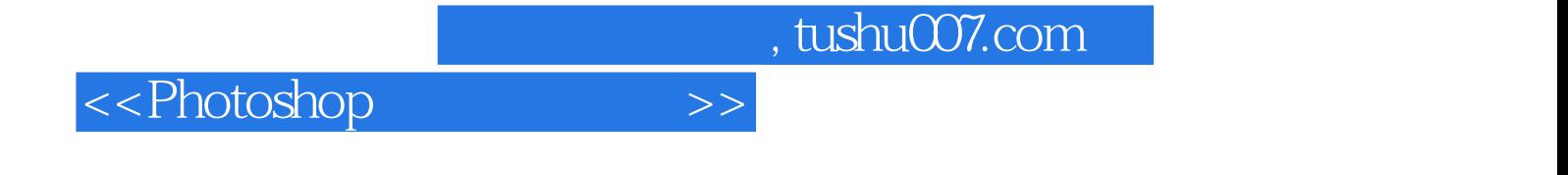

本站所提供下载的PDF图书仅提供预览和简介,请支持正版图书。

更多资源请访问:http://www.tushu007.com